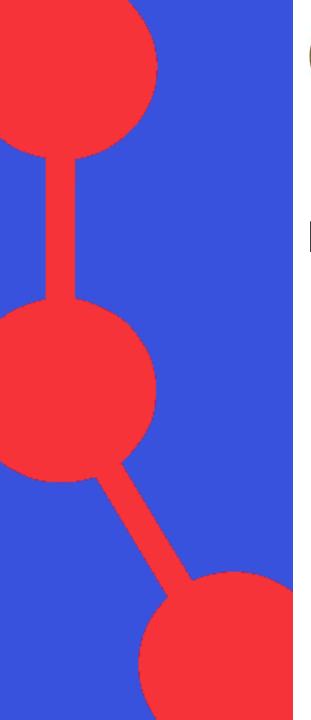

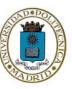

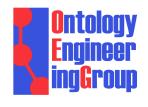

# RMLC: RDF Mapping Language for heterogeneous CSV files

David Chaves-Fraga, Ontology Engineering Group
Universidad Politécnica de Madrid, Spain
Oscar Corcho, OEG-UPM

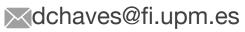

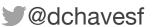

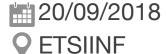

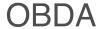

Ontology Based Data Access

SPARQL translation to query language using mapping information = Virtualization

**Linked Data Generation** 

Using mapping information for transforming data sources to RDF = Materialization

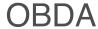

Ontology Based Data Access

SPARQL translation to query language using mapping information = Virtualization

**Linked Data Generation** 

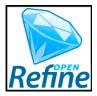

Using mapping information for transforming data sources to RDF = Materialization

### R2RML:

- Focused on provide access to RDB
- Allows materialization and virtualization
- W3C Standard

### RML / YARRRML:

- Focused on generated linked data from JSON, CSV or XML
- Allows only materialization
- De-Facto Standard

### RMLC:

- Focused on provide access to CSV
- Allows virtualization (also materialization)
- Able to deals with the heterogeneity of the format

| Formato           |
|-------------------|
| CSV (8854)        |
| XLS (6339)        |
| JSON (4517)       |
| HTML (3540)       |
| XML-APP (2593)    |
| PDF (2094)        |
| ASCII (1909)      |
| PC-Axis (1302)    |
| RDF-Turtle (1192) |
| XLSX (1186)       |
| Mostrar más       |

| Formato           |
|-------------------|
| CSV (8854)        |
| XLS (6339)        |
| JSON (4517)       |
| HTML (3540)       |
| XML-APP (2593)    |
| PDF (2094)        |
| ASCII (1909)      |
| PC-Axis (1302)    |
| RDF-Turtle (1192) |
| XLSX (1186)       |
| Mostrar más       |

| Formato           |  |
|-------------------|--|
| CSV (8854)        |  |
| XLS (6339)        |  |
| JSON (4517)       |  |
| HTML (3540)       |  |
| XML-APP (2593)    |  |
| PDF (2094)        |  |
| ASCII (1909)      |  |
| PC-Axis (1302)    |  |
| RDF-Turtle (1192) |  |
| XLSX (1186)       |  |
| Mostrar más       |  |

| <b>▼</b> Formats  |
|-------------------|
| CSV (86834)       |
| TXT (65699)       |
| ZIP (51600)       |
| JSON (45900)      |
| GMZ (44712)       |
| HTML (42959)      |
| PDF (35421)       |
| XLS (24418)       |
| WMS (21800)       |
| SHP (19507)       |
| Show More Formats |

| Formato           |
|-------------------|
| CSV (8854)        |
| XLS (6339)        |
| JSON (4517)       |
| HTML (3540)       |
| XML-APP (2593)    |
| PDF (2094)        |
| ASCII (1909)      |
| PC-Axis (1302)    |
| RDF-Turtle (1192) |
| XLSX (1186)       |
| Mostrar más       |

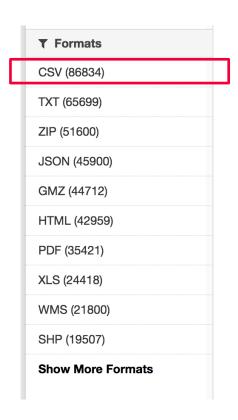

| Formato           |
|-------------------|
| CSV (8854)        |
| XLS (6339)        |
| JSON (4517)       |
| HTML (3540)       |
| XML-APP (2593)    |
| PDF (2094)        |
| ASCII (1909)      |
| PC-Axis (1302)    |
| RDF-Turtle (1192) |
| XLSX (1186)       |
| Mostrar más       |

| ▼ Formats         |
|-------------------|
| CSV (86834)       |
| TXT (65699)       |
| ZIP (51600)       |
| JSON (45900)      |
| GMZ (44712)       |
| HTML (42959)      |
| PDF (35421)       |
| XLS (24418)       |
| WMS (21800)       |
| SHP (19507)       |
| Show More Formats |

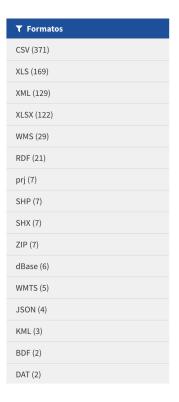

| Formato           |
|-------------------|
| CSV (8854)        |
| XLS (6339)        |
| JSON (4517)       |
| HTML (3540)       |
| XML-APP (2593)    |
| PDF (2094)        |
| ASCII (1909)      |
| PC-Axis (1302)    |
| RDF-Turtle (1192) |
| XLSX (1186)       |
| Mostrar más       |

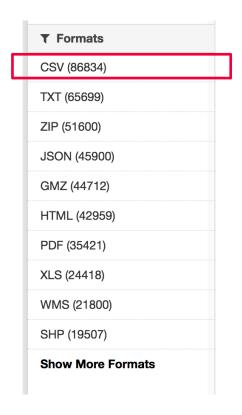

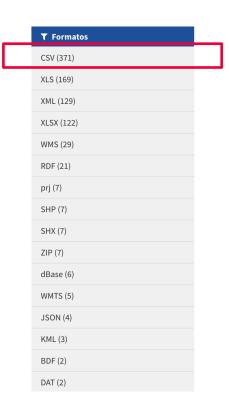

# CSV: Comma-Separated Values File

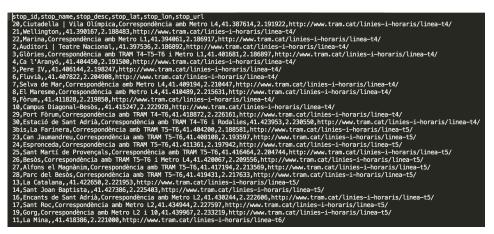

|   | Α       | В         | С                 | D                | E                         | F                                                                                        | G                                                | н                                                                     | - 1      |
|---|---------|-----------|-------------------|------------------|---------------------------|------------------------------------------------------------------------------------------|--------------------------------------------------|-----------------------------------------------------------------------|----------|
| 1 | First   | Last      | Email             | Title            | Company                   | Comment                                                                                  | Phone                                            | Website                                                               | Fax      |
| 2 | Relenta | Helpdesk  | helpdesk@relenta  | Customer service | Relenta                   | Nice guys.                                                                               |                                                  | www.relenta.com                                                       |          |
| 3 | Agent   | Basil     | SpecialAgentBasil | Special Agent    | Ministry of<br>Defense    | DO NOT<br>OFFEND HIS<br>MOTHER!                                                          | 555-1212 (Office)                                | Match.com/Agenti                                                      | 555-1235 |
| 4 | James   | Bond      | SirJamesBondDou   | Agent 007        | British Secret<br>Service | 007 on an island<br>populated<br>exclusively by<br>women? We won't<br>see him till dawn! |                                                  | www.mi6.uk.gov<br>(Work);https:<br>//relentademo.fres<br>(FreshBooks) |          |
| 5 | Queen   | Elizabeth | queen.elizabeth@  | Queen            | England                   |                                                                                          | +44 (0)<br>23445645937                           |                                                                       |          |
| 6 | Rowan   | Atkinson  | RowYourBoat@Ad    | Actor            |                           | Johnny English<br>was not funny.                                                         | 555-1235                                         | www.TheBestActo                                                       |          |
| 7 | Douglas | Gilmour   | BombsAway@US      |                  | U.S. Strategic<br>Command | Really proud<br>about defeating<br>the Nazi's in W W<br>two.                             | 555-1237 (Car<br>Phone);555-1238<br>(Home Phone) |                                                                       |          |

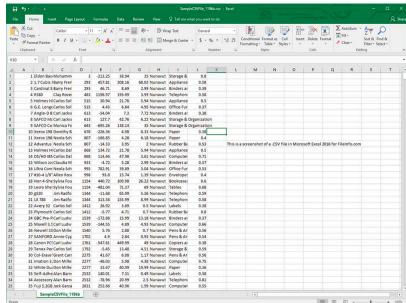

# CSV: Comma-Separated Values File

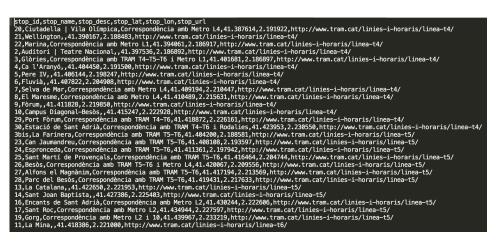

|   | Α       | В         | С                 | D                | E                         | F                                                                                        | G                                                | н                                                                     | 1        |
|---|---------|-----------|-------------------|------------------|---------------------------|------------------------------------------------------------------------------------------|--------------------------------------------------|-----------------------------------------------------------------------|----------|
| 1 | First   | Last      | Email             | Title            | Company                   | Comment                                                                                  | Phone                                            | Website                                                               | Fax      |
| 2 | Relenta | Helpdesk  | helpdesk@relenta  | Customer service | Relenta                   | Nice guys.                                                                               |                                                  | www.relenta.com                                                       |          |
| 3 | Agent   | Basil     | SpecialAgentBasil | Special Agent    | Ministry of<br>Defense    | DO NOT<br>OFFEND HIS<br>MOTHER!                                                          | 555-1212 (Office)                                | Match.com/Agenti                                                      | 555-1235 |
| 4 | James   | Bond      | SirJamesBondDo    | Agent 007        | British Secret<br>Service | 007 on an island<br>populated<br>exclusively by<br>women? We won't<br>see him till dawn! |                                                  | www.mi6.uk.gov<br>(Work);https:<br>//relentademo.fres<br>(FreshBooks) |          |
| 5 | Queen   | Elizabeth | queen.elizabeth@  | Queen            | England                   |                                                                                          | +44 (0)<br>23445645937                           |                                                                       |          |
| 6 | Rowan   | Atkinson  | RowYourBoat@Ad    | Actor            | _                         | Johnny English<br>was not funny.                                                         | 555-1235                                         | www.TheBestActo                                                       |          |
| 7 | Douglas | Gilmour   | BombsAway@US      | Commander        | U.S. Strategic<br>Command | Really proud<br>about defeating<br>the Nazi's in W W<br>two.                             | 555-1237 (Car<br>Phone);555-1238<br>(Home Phone) |                                                                       |          |

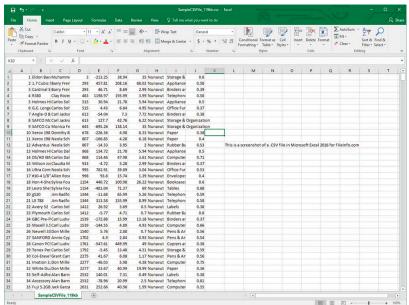

Syntactic Interoperability [ ]

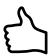

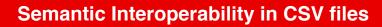

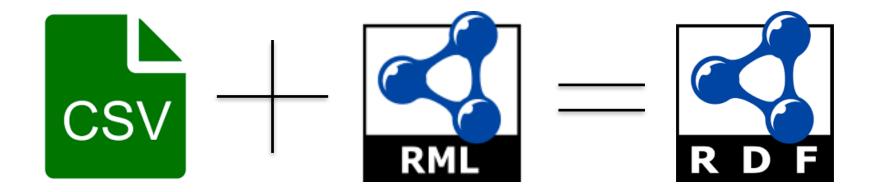

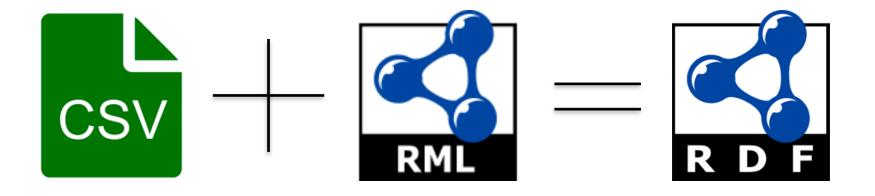

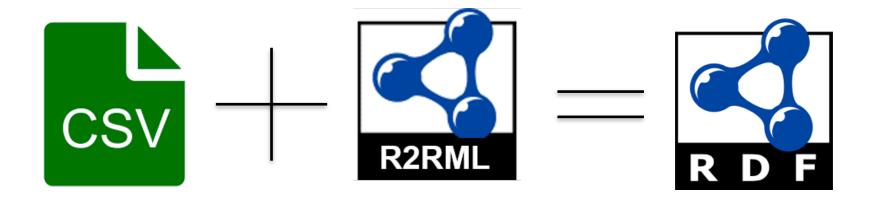

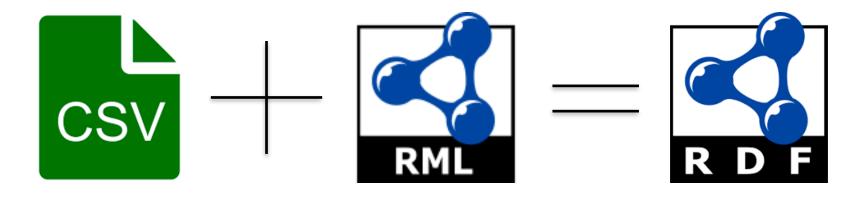

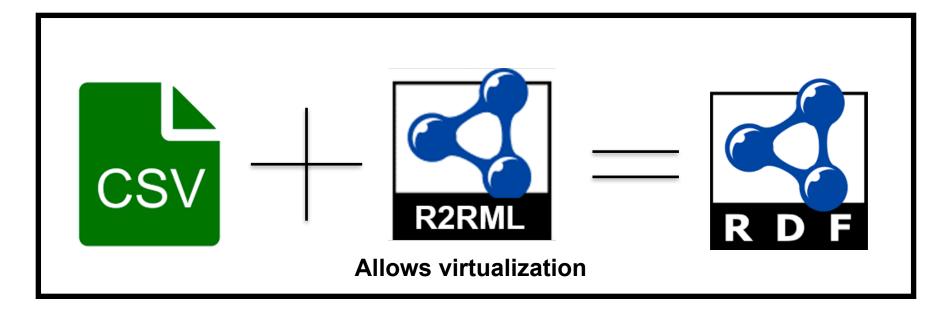

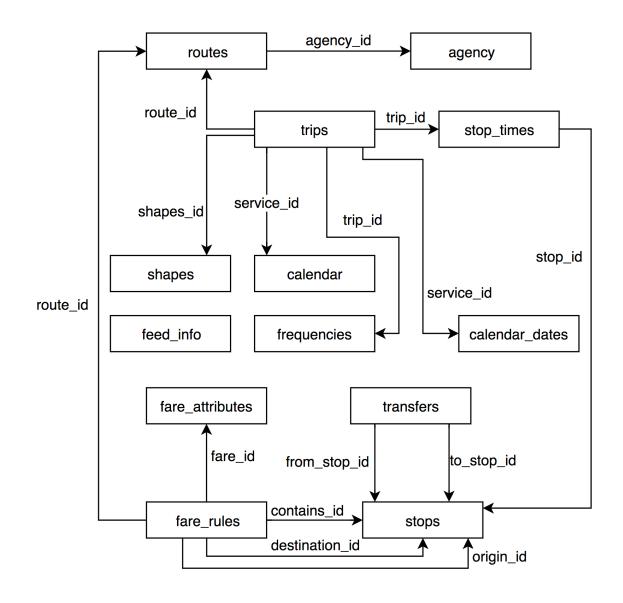

| LinkedGTFS | Morph - R2RML | RML-Mapper |
|------------|---------------|------------|
| caceres    | 0,004         | 3,739      |
| crtm-metro | 0,026         | 2,587      |
| barna-tbs  | 0,068         | 0,786      |
| barna-tbx  | 0,118         | 0,778      |
| crtm-tram  | 0,155         | 7,028      |
| crtm-train | 0,217         | 12,218     |
| barna-amb  | 1,153         | 151,541    |
| crtm-emt   | 12,496        | 5,118      |

| Data format | Query Engine | Mapping<br>Language | Virtualization       |
|-------------|--------------|---------------------|----------------------|
| JSON        | MongoDB      | RML                 | No                   |
| XML         | XPATH        | RML                 | No                   |
| RDB         | SQL          | R2RML               | Yes                  |
| CSV         | ??????       | RML/R2RML/<br>RMLC  | Yes (R2RML/<br>RMLC) |

### Contributions

- RMLC: RDF Mapping languages for heterogeneous CSV files
- Two contributions:
  - "Semantic exploitation of implicit joins among heterogeneous CSV files with RMLC" D. Chaves-Fraga and O.Corcho (Expected to ESWC2019)
  - "Virtual Statistics Knowledge Graph Generation from CSV files" D. Chaves-Fraga, F. Priyatna, I. Santana-Perez and O.Corcho at SemStats Workshop co-located with ISWC18 (Best Paper)

- RMLC: RDF Mapping languages for heterogeneous CSV files
- Two contributions:
  - "Semantic exploitation of implicit joins among heterogeneous CSV files with RMLC" D. Chaves-Fraga and O.Corcho (Expected to ESWC2019)
  - "Virtual Statistics Knowledge Graph Generation from CSV files" D. Chaves-Fraga, F. Priyatna, I. Santana-Perez and O.Corcho at SemStats Workshop co-located with ISWC18 (Best Paper)

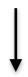

Part of the book "Emerging Topics in Semantic Technologies. ISWC 2018 Satellite Events. E. Demidova, A.J. Zaveri, E. Simperl (Eds.), ISBN: 978-3-89838-736-1, 2018, AKA Verlag Berlin".

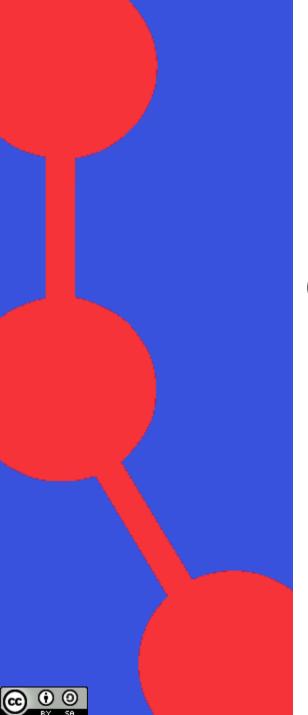

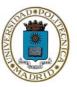

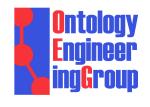

# Virtual Statistics Knowledge Graph Generation from CSV files

Idafen Santana-Perez, Ontology Engineering Group
Universidad Politécnica de Madrid, Spain
David Chaves-Fraga, OEG (UPM)
Freddy Priyatna, OEG (UPM)
Oscar Corcho, OEG (UPM)

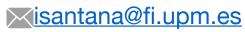

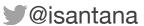

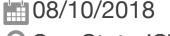

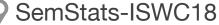

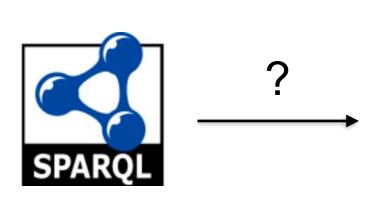

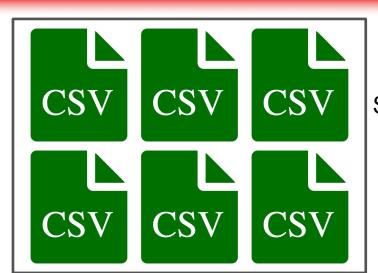

Statistics data available on the Web

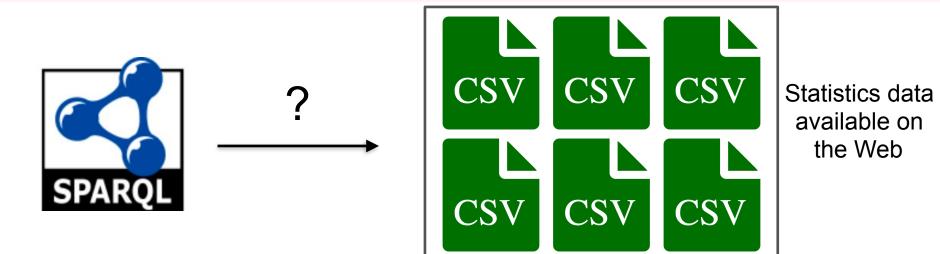

### Transformation of the CSV files to RDF (e.g. OpenRefine) and load in a Triple Store

### Problems:

- 1. It is an ad-hoc process
- 2. How is the data maintained?
- 3. Who maintains the data updated?
- 4. What happens if we want to involve other dataset in the process?
- 5. What happens if the data is volatile?

Virtualization: SPARQL translation to source query engine using mapping info

Why is virtualization a good solution?

- General purpose based on mapping standard (R2RML)
- Removes the need of synchronization between CSV and SKG
- Only mapping maintenance is needed
- Provides a way to materialize the data (CSV2RDF)

| Features        | Ad-Hoc            | R2RML           |
|-----------------|-------------------|-----------------|
| Processor Type  | Solution Specific | General Purpose |
| # Processors    | 1                 | Many            |
| Materialization | Yes               | Yes             |
| Virtualization  | No                | Yes             |

### **OBDA** Engine

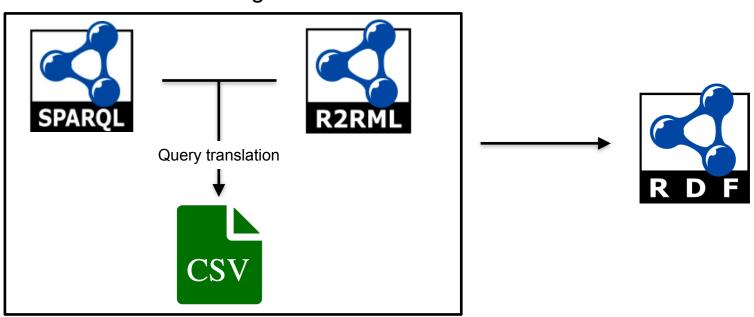

The size of the R2RML mapping depends on the number of columns in the CSV

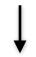

Difficulty of maintenance and creation

- Approach 1 (Base Line): Use R2RML to answer SPARQL over Virtual SKG
- Approach 2: Reduce the size of the R2RML mapping using RMLC-Iterator and answer SPARQL queries over Virtual SKG.

- R2RML standard approach for querying SKG
- One TriplesMap for each column corresponding to a slice of a dimension.
- Each TriplesMap has:
  - A rr:logicalTable property specifies the source
  - A rr:subjectMap specifies qb:Observation as the generated triples' RDF type
  - A set of rr:predicateObjectMap mappings that specify a slice of a dimension and its values
  - A rr:predicateObjectMap that specifies which dataset the generated triples belongs to

```
<TriplesMapJanuary>
rr:logicalTable [
    rr:tableName "Statistics2016"
];
rr:subjectMap [
    a rr:Subject; rr:template "www.ex.com/January";
    rr:class qb:Observation;
];
rr:predicateObjectMap[
    rr:predicate ex:month;
    rr:objectMap [ rr:constant "interval:January"; ];
];
rr:predicateObjectMap[
    rr:predicate ex:numberOfArrivals;
    rr:objectMap [ rr:column "Jan"; ];
];
rr:predicateObjectMap[
    rr:predicate qb:dataSet;
    rr:objectMap [ rr:constant "ex:Arrivals"; ];
];
```

```
<TriplesMapJanuary>
rr:logicalTable [
                                                                               Source specification
    rr:tableName "Statistics2016"
];
rr:subjectMap [
    a rr:Subject; rr:template "www.ex.com/January";
    rr:class qb:Observation;
];
rr:predicateObjectMap[
    rr:predicate ex:month;
    rr:objectMap [ rr:constant "interval:January"; ];
];
rr:predicateObjectMap[
    rr:predicate ex:numberOfArrivals;
    rr:objectMap [ rr:column "Jan"; ];
];
rr:predicateObjectMap[
    rr:predicate qb:dataSet;
    rr:objectMap [ rr:constant "ex:Arrivals"; ];
];
```

```
<TriplesMapJanuary>
rr:logicalTable [
    rr:tableName "Statistics2016"
];
rr:subjectMap [
    a rr:Subject; rr:template "www.ex.com/January";
                                                                        SubjectMap for observations
    rr:class qb:Observation;
rr:predicateObjectMap[
    rr:predicate ex:month;
    rr:objectMap [ rr:constant "interval:January"; ];
];
rr:predicateObjectMap[
    rr:predicate ex:numberOfArrivals;
    rr:objectMap [ rr:column "Jan"; ];
];
rr:predicateObjectMap[
    rr:predicate qb:dataSet;
    rr:objectMap [ rr:constant "ex:Arrivals"; ];
];
```

```
<TriplesMapJanuary>
rr:logicalTable [
    rr:tableName "Statistics2016"
];
rr:subjectMap [
    a rr:Subject; rr:template "www.ex.com/January";
    rr:class qb:Observation;
];
rr:predicateObjectMap[
    rr:predicate ex:month;
    rr:objectMap [ rr:constant "interval:January"; ];
];
                                                                        Set of predicateObjectMaps
rr:predicateObjectMap[
    rr:predicate ex:numberOfArrivals;
    rr:objectMap [ rr:column "Jan"; ];
];
rr:predicateObjectMap[
    rr:predicate qb:dataSet;
    rr:objectMap [ rr:constant "ex:Arrivals"; ];
];
```

```
<TriplesMapJanuary>
rr:logicalTable [
    rr:tableName "Statistics2016"
];
rr:subjectMap [
    a rr:Subject; rr:template "www.ex.com/January";
    rr:class qb:Observation;
];
rr:predicateObjectMap[
    rr:predicate ex:month;
    rr:objectMap [ rr:constant "interval:January"; ];
];
rr:predicateObjectMap[
    rr:predicate ex:numberOfArrivals;
    rr:objectMap [ rr:column "Jan"; ];
];
rr:predicateObjectMap[
    rr:predicate qb:dataSet;
                                                                       Dataset predicateObjectMap
    rr:objectMap [ rr:constant "ex:Arrivals"; ];
];
```

```
<TriplesMapJanuary>
rr:logicalTable [
    rr:tableName "Statistics2016"
];
rr:subjectMap [
    a rr:Subject; rr:template "www.ex.com/January";
    rr:class qb:Observation;
];
rr:predicateObjectMap[
    rr:predicate ex:month;
    rr:objectMap [ rr:constant "interval:January"; ];
];
rr:predicateObjectMap[
    rr:predicate ex:numberOfArrivals;
    rr:objectMap [ rr:column "Jan"; ];
];
rr:predicateObjectMap[
    rr:predicate qb:dataSet;
    rr:objectMap [ rr:constant "ex:Arrivals"; ];
];
```

1 TriplesMap for each Month

**↓** 

12 Similar TriplesMap

- Extension of RMLC, an RDF Mapping Language for heterogeneous CSV files.
- Four new properties in the Logical Table:
  - rmlc:columns
  - rmlc:columnRange
  - rmlc:dictionaryFile
  - rmlc:dictionary
- Two variables for identifying independently each TriplesMap and provide access to the CSV data
  - {\$column}
  - {\$alias}
- RMLC-Iterator can easily be converted to R2RML

```
<TriplesMap2016{$column}>
rr:logicalTable [
    rr:tableName "\"2016-P21\"";
    rmlc:columns ["Jan","Oct","Dec"];
    rmlc:dictionary {"Jan":"January","Oct":"October","Dec":"December"};
];
rr:subjectMap [
    a rr:Subject;
    rr:template "http://ex.org/2016{$column}";
    rr:termType rr:IRI;
    rr:class qb:Observation;
];
rr:predicateObjectMap[
    rr:predicate sltsv:month;
    rr:objectMap [
        rr:termType rr:IRI;
        rr:constant "http://reference.data.gov.uk/def/intervals/{$alias}";
    ];
];
rr:predicateObjectMap[
    rr:predicate sltsv:numberOfArrivals;
    rr:objectMap [
        rr:termType rr:Literal;
        rr:column {$alias};
        rr:datatype xsd:integer;
    ];
];
```

```
<TriplesMap2016{$column}>
rr:logicalTable [
    rr:tableName "\"2016-P21\""
    rmlc:columns ["Jan","Oct","Dec"];
    rmic:dictionary {"Jan":"January","Oct":"October","Dec":"December"};
];
rr:subjectMap [
    a rr:Subject;
    rr:template "http://ex.org/2016{$column}";
    rr:termType rr:IRI;
    rr:class qb:Observation;
];
rr:predicateObjectMap[
    rr:predicate sltsv:month;
    rr:objectMap [
        rr:termType rr:IRI;
        rr:constant "http://reference.data.gov.uk/def/intervals/{$alias}";
    ];
];
rr:predicateObjectMap[
    rr:predicate sltsv:numberOfArrivals;
    rr:objectMap [
        rr:termType rr:Literal;
        rr:column {$alias};
        rr:datatype xsd:integer;
    ];
];
```

### Accessed columns

Dictionary with alias

```
<TriplesMap2016{$column}>
rr:logicalTable [
    rr:tableName "\"2016-P21\"";
    rmle:columns ["Jan","Oct","Dec"];
    rmlc:dictionary {"Jan":"January","Oct":"October","Dec":"December"}
rr:subjectMap [
    a rr:Subject;
    rr:template "http://ex.org/2016{$column}";
    rr:termType rr:IRI;
    rr:class qb:Observation;
];
rr:predicateObjectMap[
    rr:predicate sltsv:month;
    rr:objectMap [
        rr:termType rr:IRI;
        rr:constant "http://reference.data.gov.uk/def/intervals/{$alias}";
    ];
];
rr:predicateObjectMap[
    rr:predicate sltsv:numberOfArrivals;
    rr:objectMap [
        rr:termType rr:Literal;
        rr:column {$alias};
        rr:datatype xsd:integer;
    ];
];
```

```
<TriplesMap2016{$column}>
rr:logical Table
    rr:tableName "\"2016-P21\"";
    rmlc:columns ["Jan","Oct","Dec"];
    rmlc:dictionary {"Jan":"January","Oct":"October","December"};
];
rr:subjectMap [
    rr:template "http://ex.org/2016{$column}";
    n.termType n.IRI,
                                                                                    Reference to columns
    rr:class qb:Observation;
];
rr:predicateObjectMap[
    rr:predicate sltsv:month;
    rr:objectMap [
        rr:termType rr:IRI;
        rr:constant "http://reference.data.gov.uk/def/intervals/{$alias}";
    ];
];
rr:predicateObjectMap[
    rr:predicate sltsv:numberOfArrivals;
    rr:objectMap [
        rr:termType rr:Literal;
        rr:column {$alias};
        rr:datatype xsd:integer;
    ];
];
```

```
<TriplesMap2016{$column}>
rr:logicalTable [
    rr:tableName "\"2016-P21\"";
    rmlc:columns ["Jan","Oct","Dec"];
    rmlc:dictionary {"Jan":"January","Oct":"October","Dec":"December"};
];
rr:subjectMap [
    a rr:Subject;
    rr:template "http://ex.org/2016{$column}";
    rr:termType rr:IRI;
    rr:class qb:Observation;
];
rr:predicateObjectMap[
    rr:predicate sltsv:month;
    rr:objectMap [
        rr:termType rr:IRI;
        rr:constant "http://reference.data.gov.uk/def/intervals/{$alias}";
    ];
                                                                                        Reference to alias
];
rr:predicateObjectMap[
    rr:predicate sltsv:numberOfArrivals;
    rr:objectMap [
        rr:termType rr:Litera
        rr:column {$alias};
        rr:datatype xsd:integer;
    ];
];
```

```
<TriplesMap2016{$column}>
rr:logicalTable [
    rr:tableName "\"2016-P21\"";
    rmlc:columns ["Jan","Oct","Dec"];
    rmlc:dictionary {"Jan":"January","Oct":"October","Dec":"December"};
];
rr:subjectMap [
    a rr:Subject;
    rr:template "http://ex.org/2016{$column}";
    rr:termType rr:IRI;
    rr:class qb:Observation;
];
rr:predicateObjectMap[
    rr:predicate sltsv:month;
    rr:objectMap [
        rr:termType rr:IRI;
        rr:constant "http://reference.data.gov.uk/def/intervals/{$alias}";
    ];
];
rr:predicateObjectMap[
    rr:predicate sltsv:numberOfArrivals;
    rr:objectMap [
        rr:termType rr:Literal;
        rr:column {$alias};
        rr:datatype xsd:integer;
    ];
];
```

1 TriplesMap for 12 Months

### Tools:

- Morhp-rdb as OBDA engine for the query translation
- RMLC-Iterator for transforming RMLC mappings to R2RML

# Datasets and queries:

- D1: Statistics from the Sri Lanka Tourism Development Authority
- D2: EuroStat Inmigration Statistics
- Q1/Q2: 6 SPARQL queries

All data, mappings, queries and tools are available at:

https://github.com/oeg-upm/rmlc-statistic

## **Statistics from the Sri Lanka Tourism Development Authority**

| Features                    | R2RML | RMLC |
|-----------------------------|-------|------|
| Total Lines                 | ~700  | 74   |
| #TriplesMaps / #SubjectMaps | 12    | 1    |
| #PredicateObjectMaps        | 60    | 5    |

# **EuroStat - Inmigration Statistics**

| Features                    | R2RML | RMLC |
|-----------------------------|-------|------|
| Total Lines                 | >2800 | <70  |
| #TriplesMaps / #SubjectMaps | >40   | 1    |
| #PredicateObjectMaps        | >170  | 4    |

- We identify the size problem of R2RML mappings in statistics data.
- RMLC-Iterator drastically reduces the size of the mapping improving its maintenance and creation time.
- RMLC-Iterator is aligned to R2RML
- We provide a tool for transforming RMLC-Iterator to R2RML
- We follow a virtualization approach avoiding synchronization between CSV and RDF data.
- The performance of the virtualization process is not affected

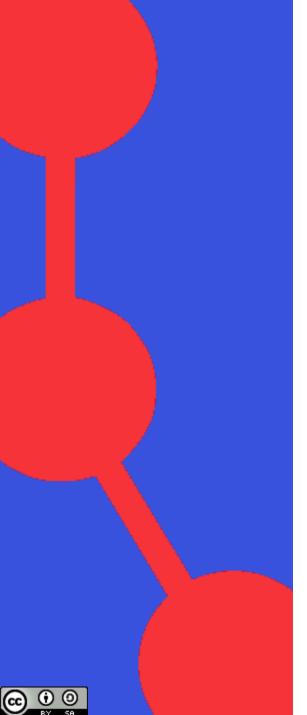

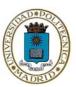

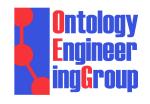

# Semantic exploitation of implicit joins among heterogeneous CSV files with RMLC

David Chaves-Fraga, Ontology Engineering Group Universidad Politécnica de Madrid, Spain Oscar Corcho, OEG-UPM

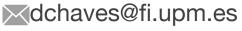

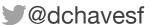

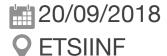

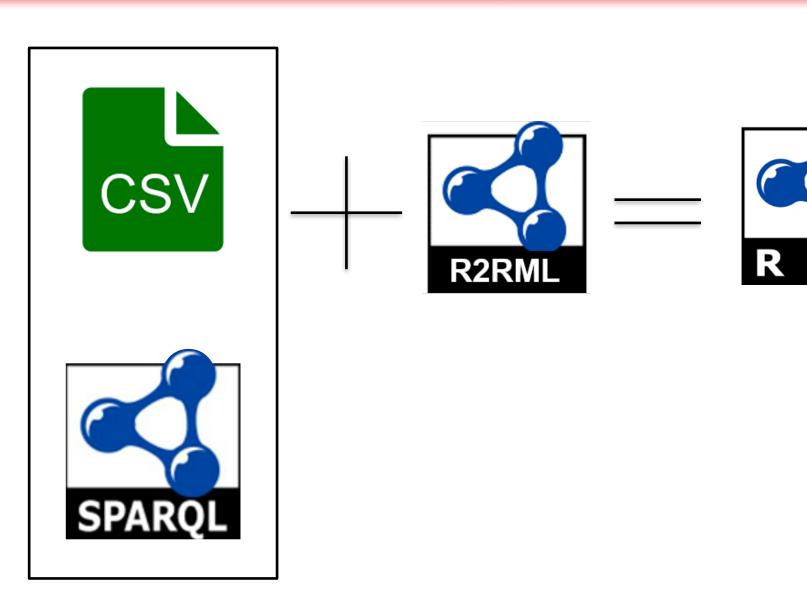

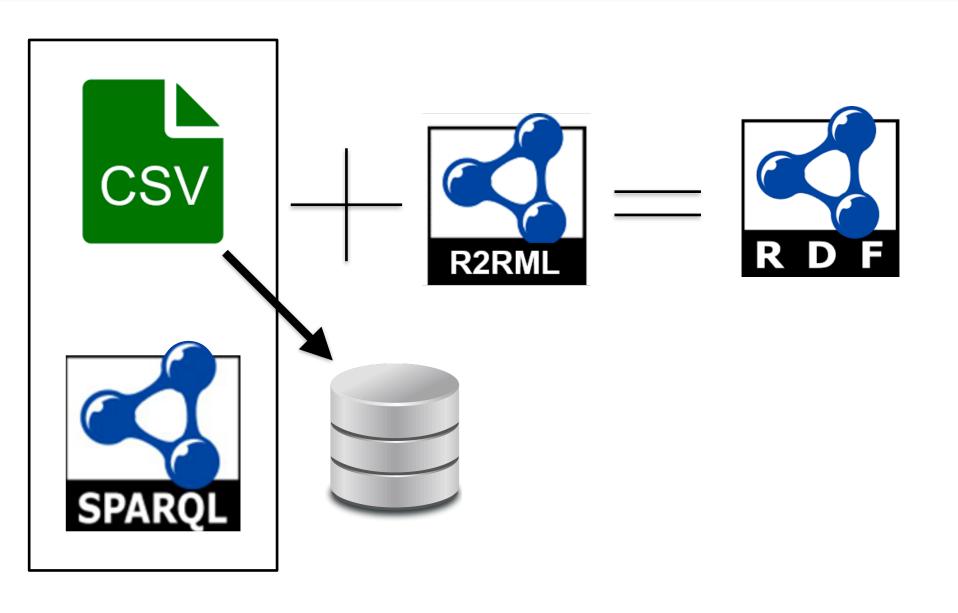

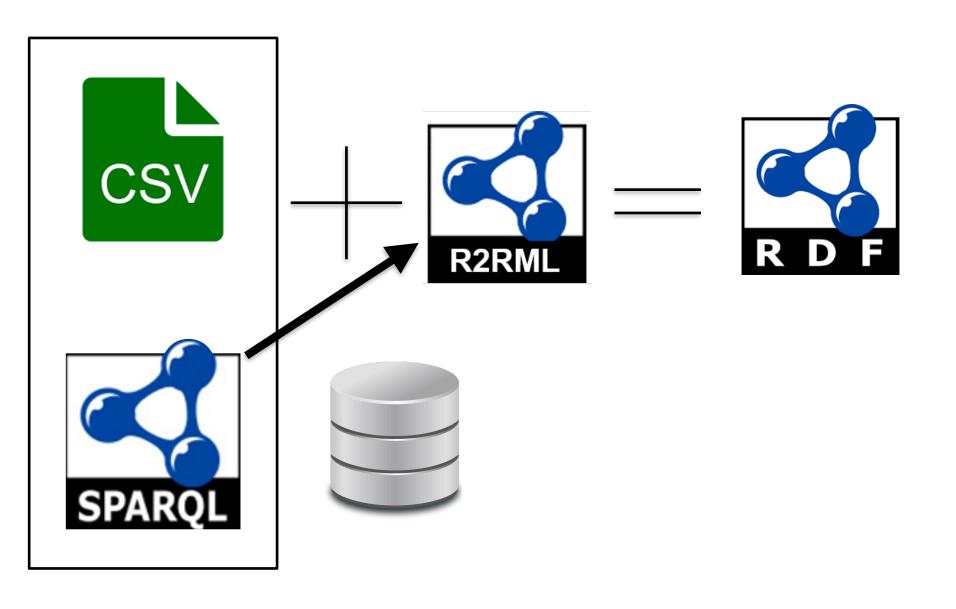

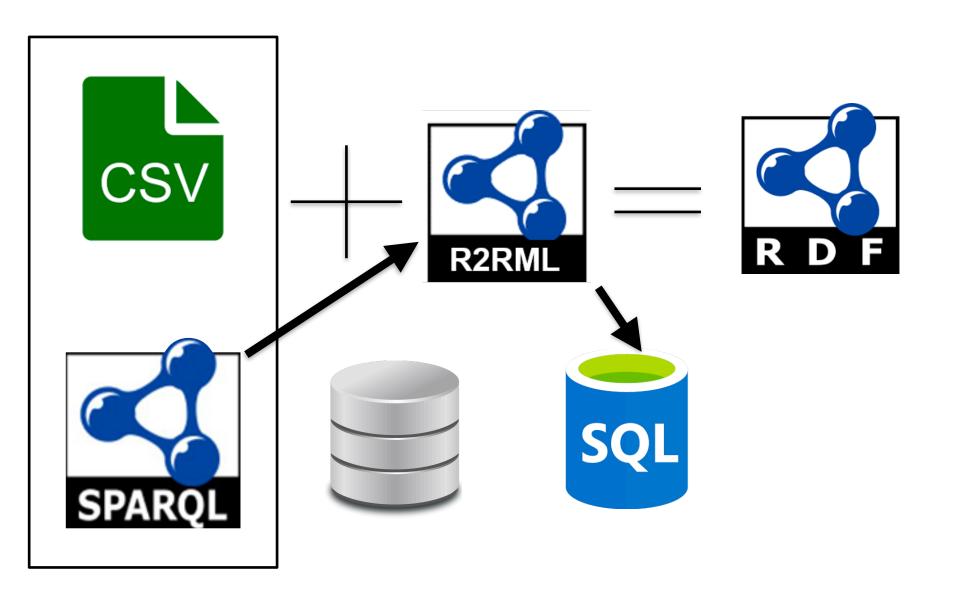

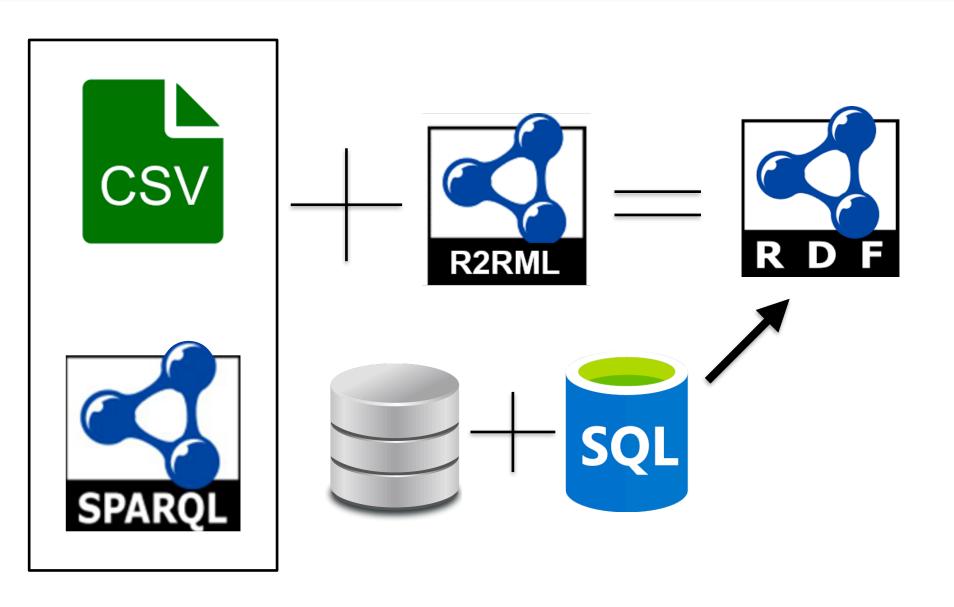

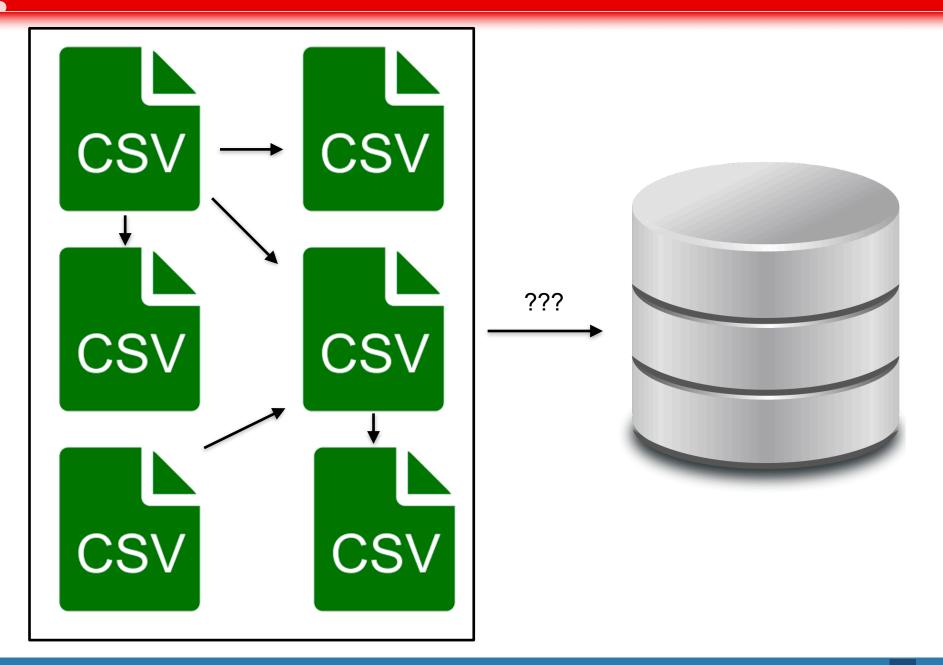

### Relational Database

id, name, surname, birthdate, location
1, david, chaves-fraga, 27-11-1993, SDC

id,job 1,phd\_student

### **CSV** files

name, surname, birthdate, location
david, chaves\_fraga, 27111993, SDC

full\_name,job
"David Chaves Fraga","phd\_student"

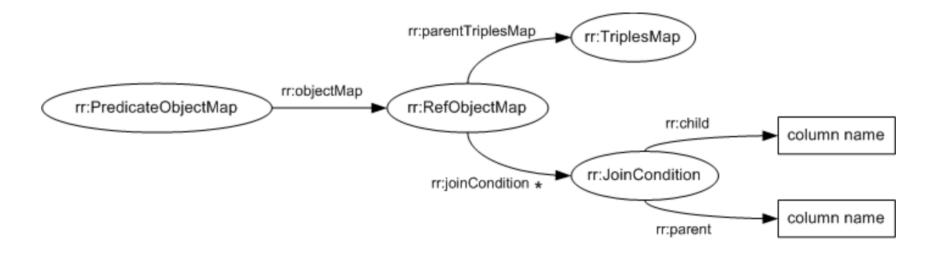

# RMLC: RDF Mapping Language for heterogeneous CSV files

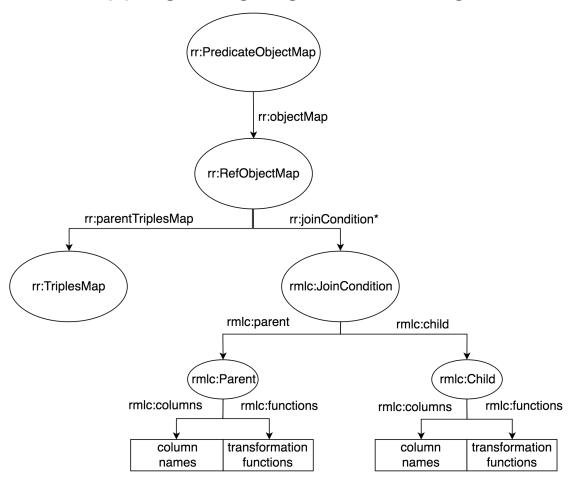

Are the functions programed? NO! They are SQL basic functions

### Table 1

name, surname, birthdate, location
david, chaves\_fraga, 27111993, SDC

### Table 2

```
full_name,job
"David Chaves Fraga","phd_student"
```

```
SELECT ?name ?birthday ?job WHERE {
    ?name ?p1 ?birthday.
    ?name ?p2 ?job .
}
```

```
SELECT ?name ?birthday ?job WHERE {
     ?name ?p1 ?birthday.
     ?name ?p2 ?job .
}
```

```
SELECT ?name ?birthday ?job WHERE {
     ?name ?p1 ?birthday.
     ?name ?p2 ?job .
}
```

```
<#TriplesMap1>
 rr:predicateObjectMap[
  rr:predicate foaf:name;
  rr:objectMap [
   rr:parentTriplesMap <#TriplesMap2>;
   rr:joinCondition [
    rmlc:child [
      rmlc:columns "['FULL_NAME']";
      rmlc:functions "LOWER(column[0])";
    ];
     rmlc:parent [
      rmlc:columns "['NAME','SURNAME']";
      rmlc:functions
           "CONCAT(column[0],' ',REPLACE(column[1],'_',' '))";
```

30

```
<#TriplesMap1>
                                                rr:predicateObjectMap[
                                                 rr:predicate foaf:name;
                                                 rr:objectMap [
                                                  rr:parentTriplesMap <#TriplesMap2>;
SELECT ?name ?birthday ?job WHERE {
                                                  rr:joinCondition [
     ?name ?p1 ?birthday.
                                                   rmlc:child [
     ?name ?p2 ?job .
                                                    rmlc:columns "['FULL_NAME']";
                                                    rmlc:functions "LOWER(column[0])";
                                                   ];
                                                   rmlc:parent [
                                                    rmlc:columns "['NAME','SURNAME']";
                                                    rmlc:functions
                                                          "CONCAT(column[0],' ',REPLACE(column[1],'_',' '))";
      SELECT name, birthday, table2.job FROM table1
      INNER JOIN table2 ON
```

CONCAT(table1.name,' ',REPLACE(table1.surname,' ',' ')) = LOWER(table2.full name)

- Other features
  - Transforming CSV columns to RDF objects
  - Maintain the semantics of R2RML
  - Create an enriched database schema using the mapping info (optimizations)

```
<TriplesMapBands>
rr:predicateObjectMap[
rr:predicate ex:name;
 rr:objectMap [
 rr:datatype xsd:string;
 rmlc:columns ["BAND"];
 rmlc:functions "REPLACE(SUBSTRING(columns[0],1,5),' ','-')";
 ]];
rr:predicateObjectMap[
rr:predicate ex:leader;
rr:objectMap [
  rmlc:columns ["NAME","SURNAME"];
  rmlc:template
  "http://ex.org/leader/{CONCAT(columns[0],'-',columns[1])}";
 ]];
```

### **RMLC**

```
rr:predicateObjectMap[
  rr:predicate gtfs:service;
  rr:objectMap [
   rr:parentTriplesMap < TriplesMap 1>;
   rr:joinCondition [
     rmlc:child [
       rmlc:columns "SERVICE_ID";
     ];
     rmlc:parent [
      rmlc:columns "SERVICE_ID";
```

### R2RML

33

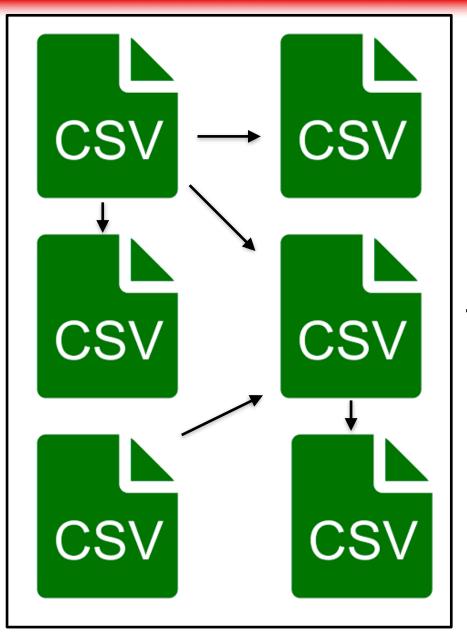

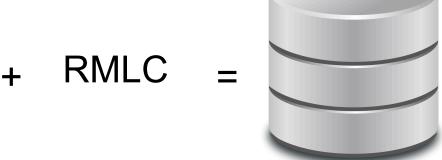

- Datatypes
- Primary Keys
- ¿Foreign Keys?

# GTFS to RDF materialization

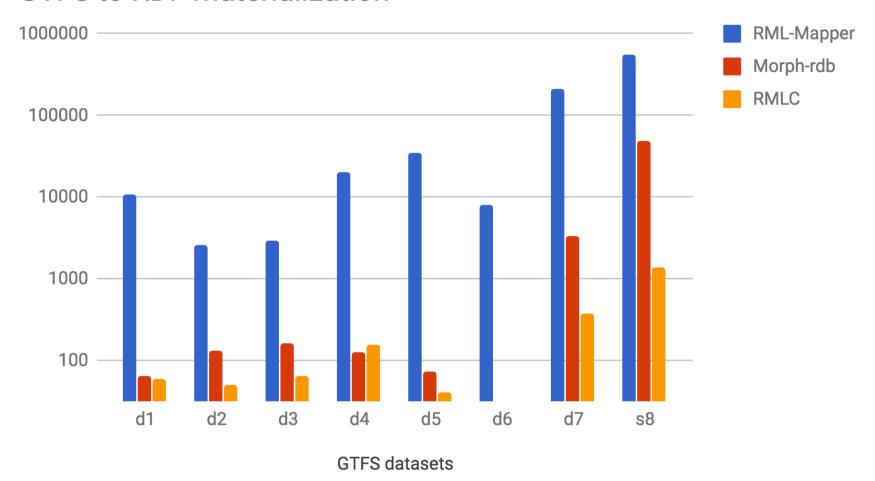

# RMLC: RDF Mapping Language for CSV files

### Main Contributions:

- Discover implicit joins
- Apply transformation functions to individual columns
- Enriched database schema from mapping information

### **Future Work:**

- RMLC processor (SPARQL-to-SQL with functions)
- Comparison between RMLC and R2RML (in terms of performance)
- Optimizations in the resulted SQL queries